## Wildfy

## Creating user / add-user.bat [crayon-669eld25acf0d721466975/]

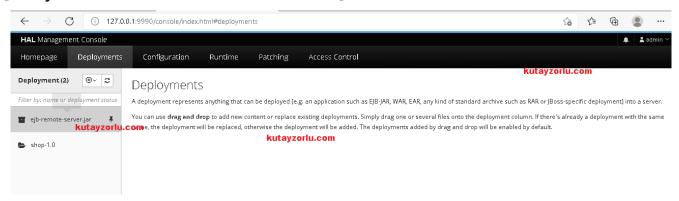